## **2. Гранулометрический состав материалов. Определения и формулы.**

Гранулометрический состав материала характеризуется количественным распределением зерен по крупности. За крупность зерна (его диаметр) условно принимается максимальный размер квадратного отверстия сетки, через которое зерно проваливается. Масса зерен характеризуется содержанием зерен крупнее или меньше размера отверстий сетки. Те зерна, которые проваливаются через сетку о размером отверстий d в миллиметрах, составляют нижний класс и обозначаются -d, а зерна, которые остаются на сетке, составляют верхний класс и обозначаются +d.

Если рассев производится одновременно на нескольких сетках с различными размерами отверстий и материал последовательно проходит через сетки с уменьшающимся размерами отверстий, то на каждой сетке получаются узкие классы крупности, характеризующиеся размером верхней сетки, через которую зерно прошло  $d_1$ , и размером данной сетки, на которой оно осталось  $d_2$ . Крупность такого класса обозначается  $-d_1+d_2$ 

Для определения гранулометрического состава проводится ситовой анализ (рассев пробы на узкие классы на стандартном наборе сит).

Пример 2.1. Приведем пример обработки результатов ситового анализа. Ситовой анализ выполнялся на наборе сит с размерами отверстия сит от 0,3 до 0,074 мм.

Результаты взвешивания узких классов следующие:

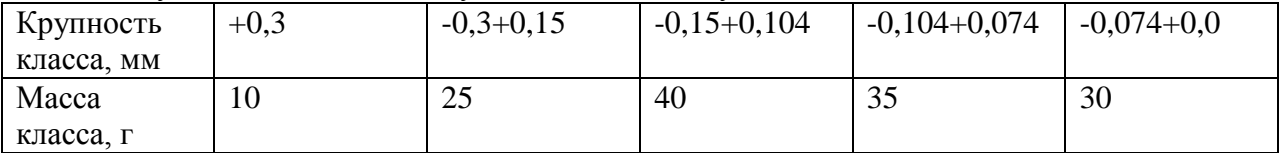

По данным взвешивания составим табл. 2.1

Таблица 2.1

Результаты ситового анализа

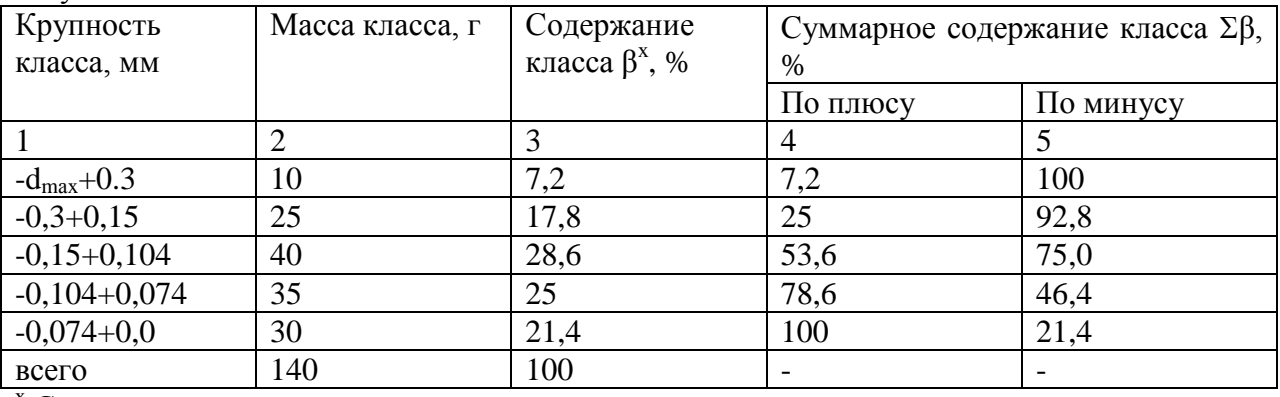

 $x$  Содержание класса совпадает с выходом класса, так как масса класса и масса расчетного компонента (класса определенной крупности) – здесь одна и та же величина.

Содержание класса определяется как отношение массы данного класса к сумме масс всех классов:

 $\beta_{+0.3} = 10 : 140 * 100 = 7,15\%$ 

 $\beta_{-0.3+0.15} = 25 : 140*100 = 17,85 \%$  и т.д.

Суммарными называются классы крупности, полученные при рассоле материала только на одном сите. Верхний класс называется суммарным по плюсу, а нижний суммарным по минусу.

Для одного и того же сита сумма суммарных содержаний по плюсу и минусу равна 100 %. В гр.4 и 5 табл.2.1 записывают суммарные содержания классов для каждого из сит. В каждой строчке суммарное содержание по плюсу записывают для размера сита, стоящего в этой строчке в гр.1 и имеющего знак плюс, а суммарное содержание по минусу - для размера сита, стоящего в гр.1 на строку ниже и имеющего знак минус.

Суммарные содержания по плюсу подсчитываются последовательным суммированием содержаний узких классов сверху вниз, а по минусу - суммированием снизу вверх. Например:

 $\Sigma\beta_{+0,15} = 7.2 + 17$ ,  $8 = 25\%$  $\Sigma\beta_{+0,104} = 25 + 28.5 = 53.6\%$  $\Sigma \beta_{-0.104} = 21,4 + 25 = 46,4 %$  $\Sigma \beta_{-0.15} = 46,4 + 28,6 = 75\%$ 

По данным ситового анализа строятся суммарные характеристики крупности по плюсу или по минусу.

Суммарные характеристики представляют собой графическую зависимость между

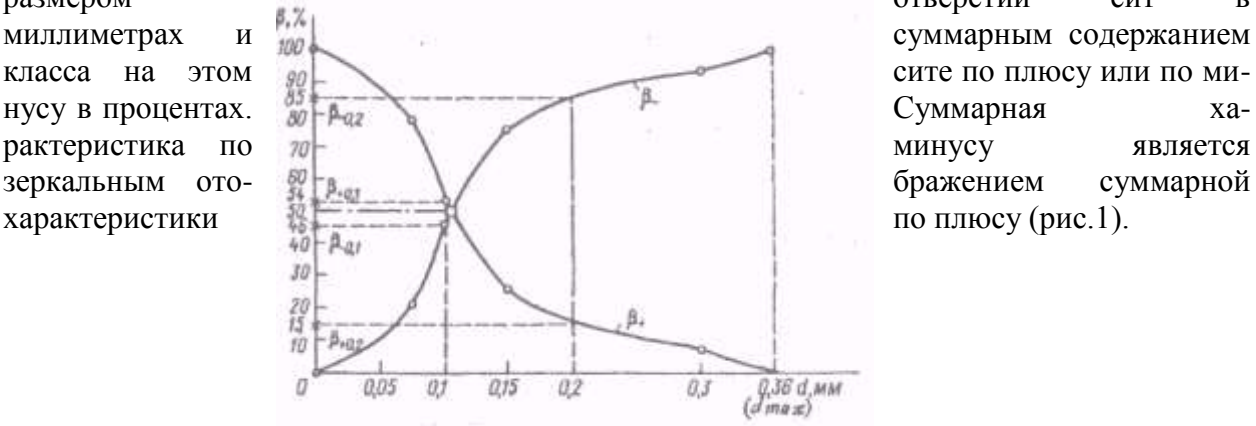

размером отверстий сит в

Рис. 1 Суммарная характеристика крупности

Пользуясь суммарной характеристикой крупности, можно определять содержания любых классов крупности - как суммарных, так и узких. Суммарное содержание класса для какого-либо размера сита определяется как ордината, проведенная из точки на оси абсцисс, соответствующей размеру сита, до графика характеристики крупности. Для определения содержания узкого класса необходимо определить суммарные содержания для крайних размеров класса и произвести их вычитание.

Пример 2.2. По рис.1 необходимо определить содержание класса -0,2+0,1 мм.

Решение. Определяем по плюсу содержание класса крупнее 0,1 и 0,2 мм. Получаем соответственно  $\beta_{+0,1} = 54\%$  и  $\beta_{+0,2} = 15\%$ . Затем производим вычитание:

 $\beta_{-0.2+0.1} = \beta_{+0.1} - \beta_{+0.2} = 54 - 15 = 39\%$ 

Пользуясь характеристикой по минусу, получим

 $\beta_{-0.2+0.1} = \beta_{-0.2} - \beta_{-0.1} = 85 - 46 = 39\%$ 

Крупность массы зерен характеризуют максимальным или средним диаметром  $d_{cn}$ . За  $d_{\text{max}}$  принимается максимальный размер сита, через которое все зерна проходят. Его находят по характеристике крупности как размер отверстий сита, при котором суммарные содержания по плюсу и по минусу соответственно равны нулю и 100 %. Для нашего примера  $d_{max} = 0.36$  мм.

Средний диаметр рассчитывается по таблице результатов ситового анализа по различным формулам, выражение которых зависит от параметра усреднения. В нашем примере

$$
d_{cp} = \frac{\sum_{i=1}^{n} \beta_i d_i}{\sum_{i=1}^{n} \beta_i}
$$

где  $\beta_i$  - содержание узкого класса крупности, %; n - число классов; d<sub>i</sub> среднеарифметический диаметр узкого класса крупности, мм;  $d_i = (d_1 + d_2)/2$ ;  $d_1$  и  $d_2$  крайне размеры узкого класса крупности.

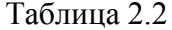

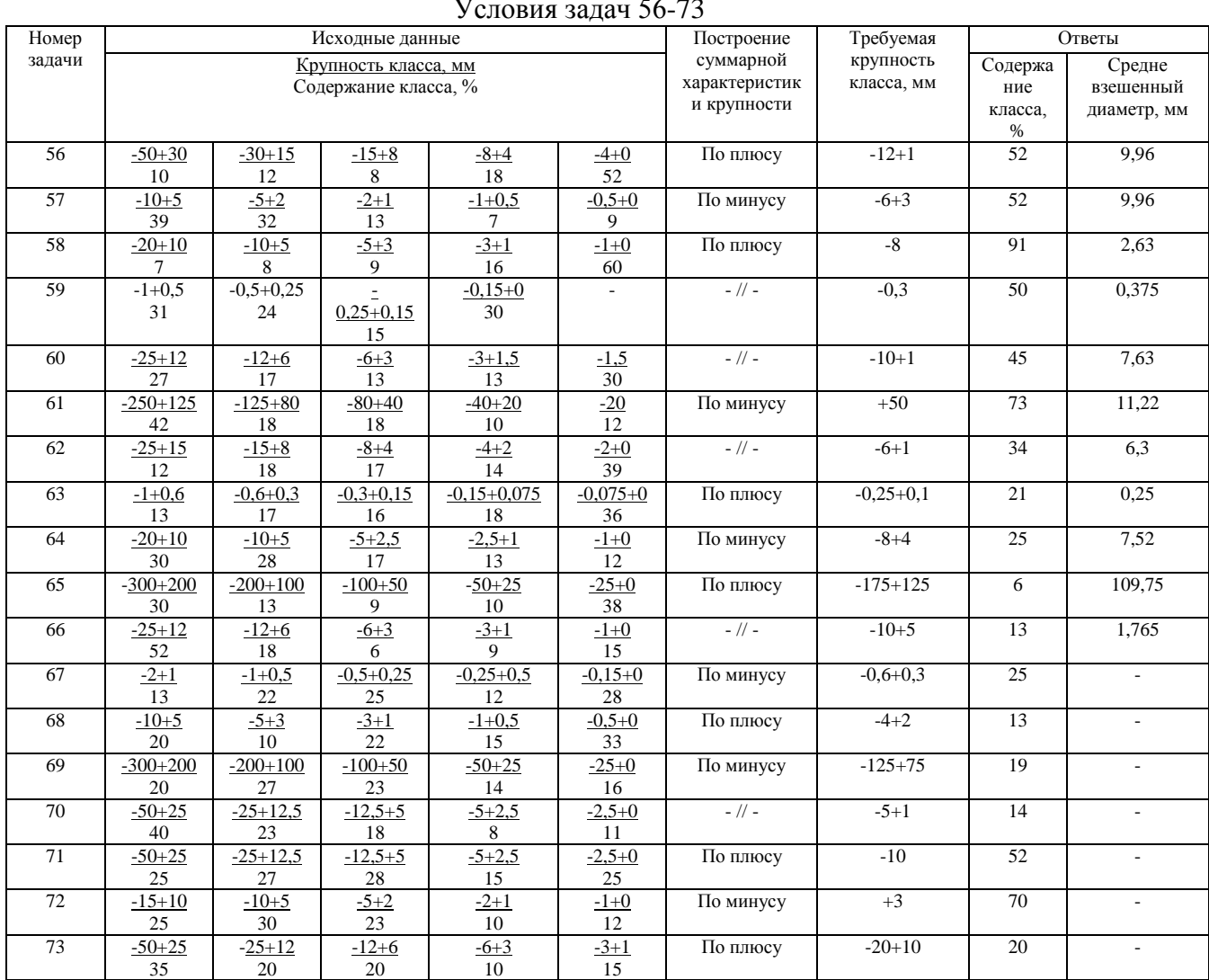

Для нашего примера

 $d_{cp} = (0.330 * 7.2 + 0.225 * 17.8 + 0.127 * 28.6 + 0.089 * 25 + 0.37 * 21.4) : (7.15 + 17.85 + 28.6 + 25 + 21.4) =$ 

 $0.2 \text{ }\mathrm{MM}$